#### CS 535 Object-Oriented Programming & Design Fall Semester, 2013 Doc 5 Control Messages & Classes Sept 5 2013

Copyright ©, All rights reserved. 2013 SDSU & Roger Whitney, 5500 Campanile Drive, San Diego, CA 92182-7700 USA. OpenContent (http:// www.opencontent.org/openpub/) license defines the copyright on this document.

#### **References**

Ralph Johnson's University of Illinois, Urbana-Champaign CS 497 lecture notes, http://st-www.cs.uiuc.edu/users/cs497/

Smalltalk Best Practice Patterns, Beck

Smalltalk With Style, Klimas, Skublics, Thomas

(boolean expression) ifTrue: trueBlock

(boolean expression) ifFalse: falseBlock

(boolean expression) ifFalse: falseBlock ifTrue: trueBlock

(boolean expression) ifTrue: trueBlock ifFalse: falseBlock

a < 1 ifTrue: [Transcript show: 'hi mom' ]

difference  $:=(x > y)$  $ifTrue: [x - y]$ ifFalse: [ y - x]

## **Boolean Expressions**

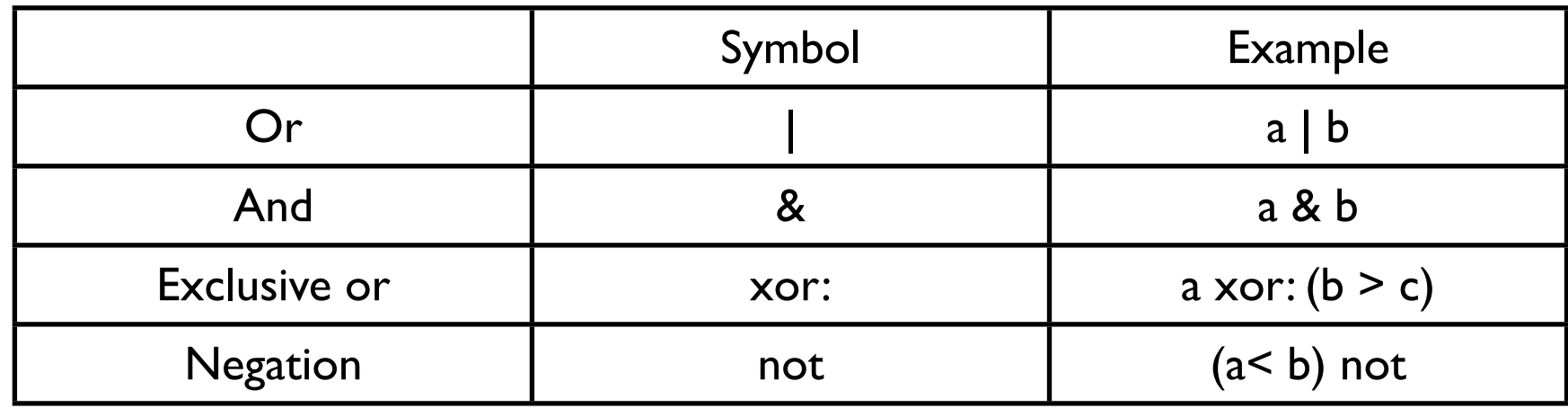

#### Lazy Logical Operations

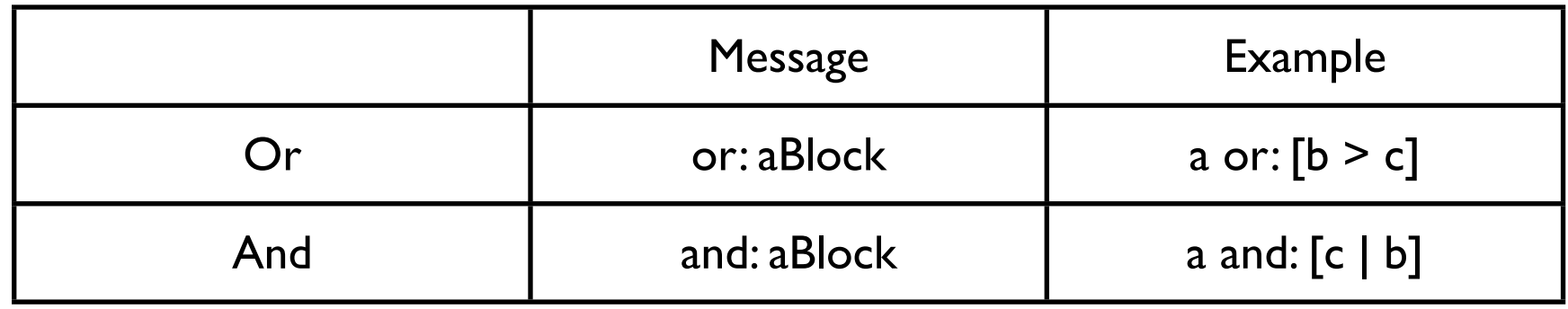

## **This is not C**

This is a runtime error

5 ifTrue: [1 + 3]

Wednesday, September 4, 13 Of course you could just add the ifTrue: method to the Number class if you want to do the above.

## **A Style Issue**

Both do the same thing

difference  $:=(x > y)$  $ifTrue: [x - y]$ ifFalse: [ y - x]

 $(x > y)$ ifTrue: [difference  $:= x - y$ ] ifFalse: [difference  $:= y - x$ ]

Wednesday, September 4, 13

The one on the left may seem strange. Other language do allow this. Some (many Smalltalkers) consider the one on the left to better convey the intent of the code.

## **isNil**

Answers true if receiver is nil otherwise answers false

x isNil ifTrue: [ do something] ifFalse: [ do something else]

#### **Shortcuts**

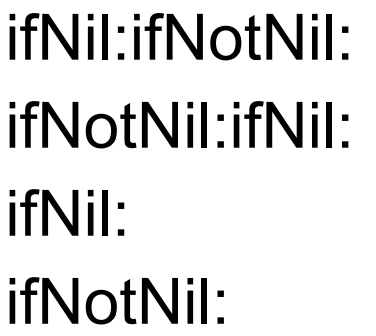

#### x

 ifNil: [ do something] ifNotNil: [ do something else]

## **isNil Implementation**

Object>>isNil ^false

#### UndefinedObject>>isNil ^true

nil is single instance of UndefinedObject

#### **isNil - How it Works**

| foo | foo  $:= 5$ . foo isNil.  $foo := nil$ . foo isNil

Object>>isNil ^false

UndefinedObject>>isNil ^true

## **Replace cases with Polymorphic messages**

if  $(x.class == Bar)$  then do the bar stuff else do the foo stuff

Bar>>doIt do the bar stuff

Foo>>doIt do the foo stuff

x doIt

## **Blocks**

A deferred sequence of actions – a function without a name Can have 0 or more arguments Executed when sent the message 'value'

Similar to Lisp's Lambda- Expression Erlang's funs Ruby's Blocks Python's lambda Anonymous functions

```
[:variable1 :variable2 ... :variableN |
     | blockTemporary1 blockTemporary2 ... blockTemporaryK |
     expression1.
    expression2.
     ...]
```
## **Blocks and Return Values**

Blocks return the value of the last executed statement in the block

| block x | block  $:=$  [:a :b | | c |  $c := a + b$ .  $c + 5$ ]. x := block value: 1 value: 2.

x has the value 8

## **Blocks know their Environment**

| a b |  $a := 1.$  $b := 2.$ aBlock  $:= [a + b]$ . result := aBlock value

result is now 3

| a b |  $a := 1.$  $b := 2.$ aBlock  $:= [a + b]$ .  $a := 5$ result := aBlock value

result is now 6

## **Blocks and Arguments**

Using the value: keyword message up to 4 arguments can be sent to a block.

 $[2 + 3 + 4 + 5]$  value  $\lceil x \rceil x + 3 + 4 + 5 \rceil$  value: 2  $\left[ x : y \mid x + y + 4 + 5 \right]$  value: 2 value: 3 [:x :y :z  $|x + y + z + 5|$  value: 2 value: 3 value: 4 [:x :y :z :w  $|x + y + z + w|$  value: 2 value: 3 value: 4 value: 5

valueWithArguments: can be used with 1 or more arguments

[:a :b :c :d :e | a + b + c + d + e ] valueWithArguments: #( 1 2 3 4 5) [:a :b | a + b ] valueWithArguments: #( 1 2 )

### **Where is the Value Message**

difference  $:=(x > y)$  $ifTrue: [x - y]$ ifFalse: [ y - x]

In the False class we have:

ifTrue: trueAlternativeBlock ifFalse: falseAlternativeBlock ^falseAlternativeBlock value

In the True class we have:

ifTrue: trueAlternativeBlock ifFalse: falseAlternativeBlock ^trueAlternativeBlock value

Wednesday, September 4, 13

This is an example of Polymorphism. More on this later.

## **While Loop**

aBlockTest whileTrue aBlockTest whileTrue: aBlockBody aBlockTest whileFalse aBlockTest whileFalse: aBlockBody

The last expression in aBlockTest must evaluate to a boolean

```
| x y difference |
x := 8.y := 6.difference := 0.
[x > y] while True:
  [difference := difference + 1.
  y := y + 1.
^difference
```

```
| count |
count := 0.
[count := count + 1.count < 100] whileTrue.
Transcript
     clear;
     show: count printString
```
# **More Loops**

show: n printString].

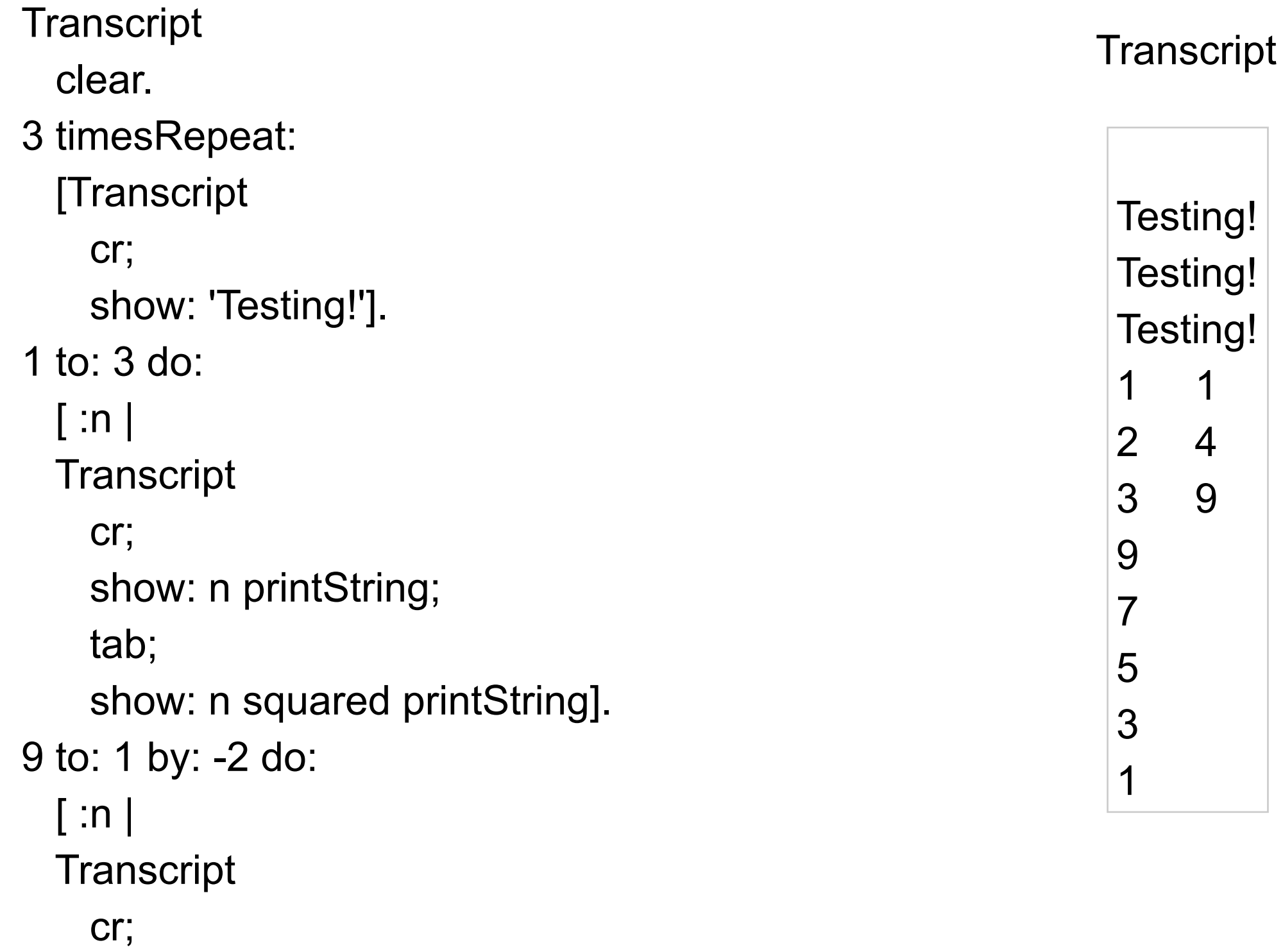

### Classes

## **Objects & Classes - Smalltalk Language Details**

Items to cover

Defining classes

Packages

**Namespaces** 

Class names

#### **Methods**

- Instance
- Class

#### Variables

- Instance variables
- Class instance variables
- Shared variables

#### **Inheritance**

self & super

### **The Rules**

Everything in Smalltalk is an object

All actions are done by sending a message to an object

Every object is an instance of a class

All classes have a parent class

Object is the root class

#### **How do you Define a Class?**

Wednesday, September 4, 13

The previous slide gives the answer but you may not believe it.

## **Defining Point Class**

Smalltalk.Core defineClass: #Point superclass: #{Core.ArithmeticValue} indexedType: #none private: false instanceVariableNames: 'x y ' classInstanceVariableNames: '' imports: '' category: 'Graphics-Geometry'

Wednesday, September 4, 13

Using the rules we send a message to an object. In this case we sent a message to the Namespace object that the class belongs. Some argue that we should sent a message to the classes parent (or super class). There are parts of the message that will not make sense now. Don't worry one does not have to type message. The browser will do it for you.

#### **Terms**

**Superclass** 

Package (parcel)

Namespace

### **Class Names & Namespaces**

Classes are defined in a namespace

Classes in different namespaces can use the same name

Full name of a class includes namespace

Root.Smalltalk.Core.Point

Use import to use shorter names

Workspace windows import all namespaces

#### **Methods**

All methods return a value

All methods are public

Placed a method in the "private" category to tell others to treat it as private

#### **Instance methods**

Sent to instances of Classes

 $1 + 2$ 

'this is a string' reverse

## **Class Methods**

Sent to Classes

Commonly used to create instances of the class

Array new Point x: 1 y: 3 Float pi

## **Convention**

ClassName>>methodName

String>>reverse

Point class>>x:y:

Naming Conventions

#### **Class Names**

Use complete words, no abbreviations

First character of each word is capitalized

SmallInteger LimitedWriteStream LinkedMessageSet

## **Simple Superclass Name**

Simple words

One word preferred, two at maximum

Convey class purpose in the design

Number **Collection** Magnitude Model

## **Qualified Subclass Name**

Unique simple name that conveys class purpose When name is commonly used

Array Number **String** 

Prepend an adjective to superclass name Subclass is conceptually a variation on the superclass

**OrderedCollection** LargeInteger CompositeCommand

## **Class Names and Implementation**

Avoid names that imply anything about the implementation of a class

"A proper name that is stored as a String"

ProperName ProperNameString

"A database for Problem Reports that uses a Dictionary"

ProblemReportDatabase ProblemReportDictionary

"Not implemented with a Set, it is a specialized Set"

**SortedSet** 

## **Method Names**

Always begins with a lowercase first letter Don't abbreviate method names Use uppercase letters for each word after the first

# **Method Naming Guidelines**

Choose method names so that statements containing the method read like a sentence

FileDescpriptor seekTo: work from: self position

Use imperative verbs and phrases for methods which perform an action

aFace lookSuprised aFace surprised

Dog

sit;

lieDown;

playDead.

## **Method Naming Guidelines**

Use a phrase beginning with a verb (is, has) when a method returns a boolean

isString aPerson isHungry aPerson hungry

Use common nouns for methods which answer a specific object

anAuctionBlock nextItem anAuctionBlock item "which item"

## **Method Naming Guidelines**

Methods that get/set a variable should use the same name as the variable

books ^books

books: aCollection books := aCollection

getBooks ^books

setBooks: aCollection books := aCollection

### Inheritance

#### **Inheritance**

Smalltalk supports only single inheritance

Each class has single parent class

A class inherits (or has) all

Methods defined in its parent class Methods defined in its grandparent class etc.

Methods defined in any ancestor class

Variables defined in any ancestor class

#### **Terms**

Parent Class **Superclass** 

Child class **Subclass** 

## **Object**

Is the ancestor of all classes

Has no parent class

Contains important methods for all classes & objects

## **Inheritance and Name Clashes**

Subclass can implement methods with same name as parent

This is called overriding the method

When message is sent to instance of the subclass, the subclass method is used

Subclass can not overload/override variable names

Wednesday, September 4, 13 Actually you can force a subclass to overload a variable name. Nothing good comes from doing this.

## **Example**

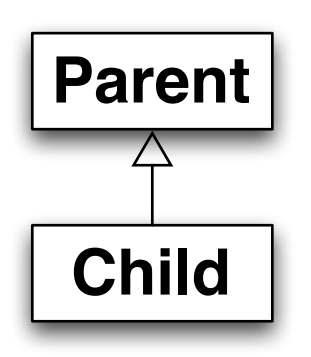

Parent>>foo ^'foo'

Child>>foo ^'bar'

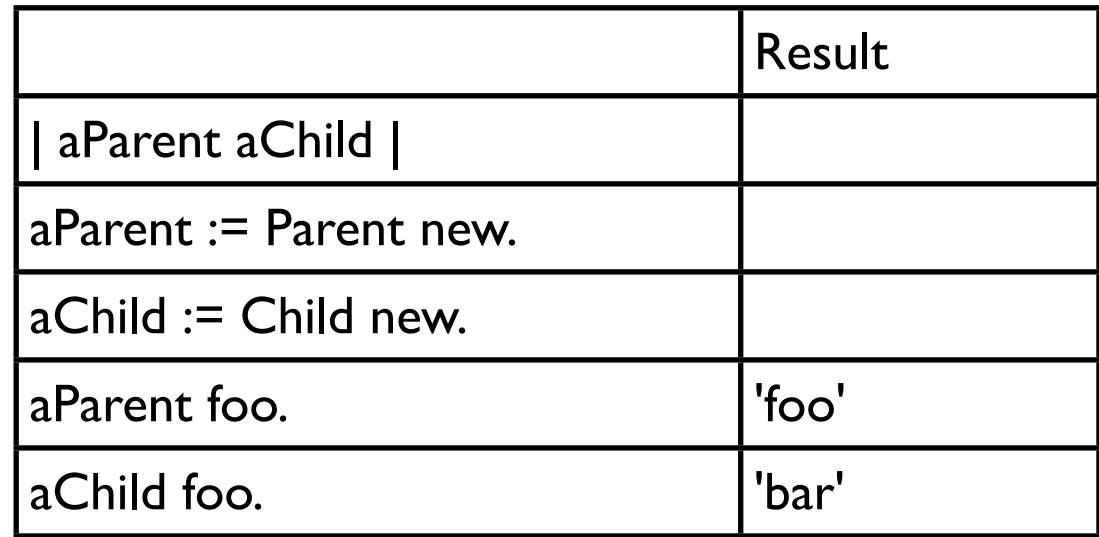

## **Types of Variables**

Temporary (Local) Variable Named Instance Variable Class Instance Variable Shared Variable Indexed Instance Variable

## **Temporary (Local) Variable**

```
| a b sum | 
a := 5.b := 10.sum := a + b.
```

```
Point>>grid: aPoint 
  "Answer a new Point to the nearest rounded grid modules 
  specified by aPoint."
  | newX newY |
 aPoint x = 0ifTrue: [newX := 0]ifFalse: [newX := x roundTo: aPoint x].aPoint y = 0ifTrue: [newY := 0]ifFalse: [newY := y round To: a Point y].
  ^newX @ newY
```
# **Usage Convention**

Do not use the same temporary variable name within a scope for more than one purpose

| aRecord | aRecord := self indexRecord. aRecord lock: 12. aRecord := aRecord at: 12. self update: (aRecord at: 1) with: self newData. aRecord unlock: 12.

## **Named Instance Variable**

Each object has its own copy of a named instance variable

Like

Protected C++ data member Protected Java field

Accessible by

Instance methods of the class Instance methods of subclasses of the class

Not accessible by Methods in non-subclasses Class methods

## **Example**

Smalltalk defineClass: #ClassPoint superclass: #{Core.Object} indexedType: #none private: false instanceVariableNames: 'x y ' classInstanceVariableNames: '' imports: '' category: ''

ClassPoint >>y: aNumber y := aNumber

ClassPoint >>x: aNumber  $x := a$ Number

Wednesday, September 4, 13

We now have two point objects. Each point object has a local copy of x and y. Values in the local copies are different.

## **Example**

| a b | a := ClassPoint new. a x: 1; y: 4. b := ClassPoint new. b x: -1; y: 2.

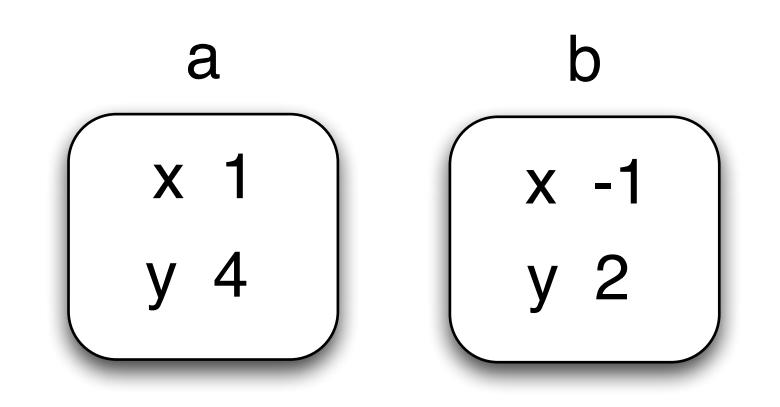

Wednesday, September 4, 13

We now have two point objects. Each point object has a local copy of x and y. Values in the local copies are different.

## **Adding Removing Instance Variables**

Method 1 Edit Class Definition

Smalltalk defineClass: #ClassPoint superclass: #{Core.Object} indexedType: #none private: false instanceVariableNames: 'x y z w ' classInstanceVariableNames: '' imports: '' category: ''

## **Adding/Removing Instance Variables**

#### Method 2: Use Browser's Class menu

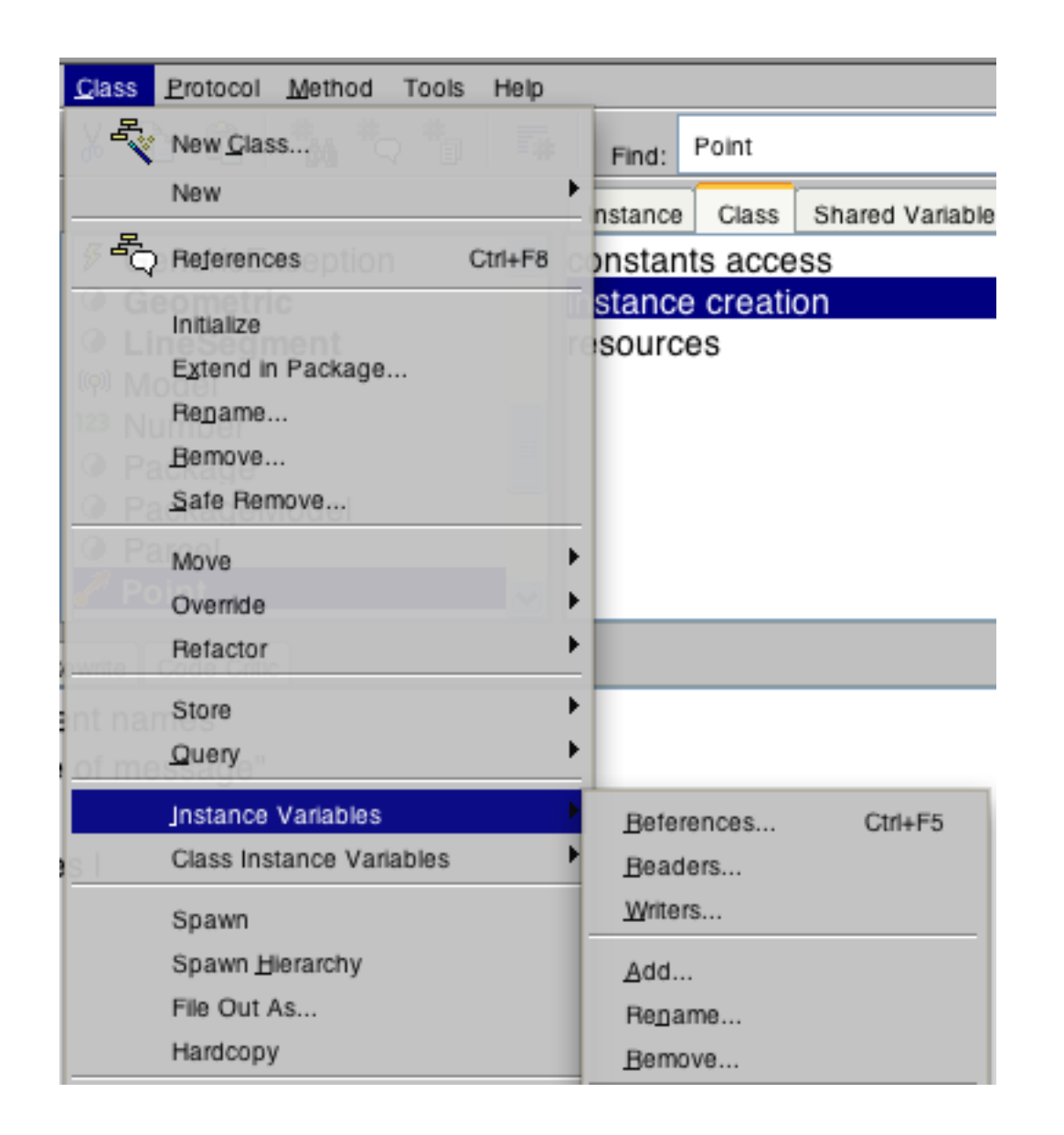

Wednesday, September 4, 13

When removing instance variables using the menu option will check to see if you are still using the variable before removing it.